## USB

## **NT-USB7CBL**

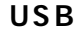

USB Windows98<br>
USB USB  $\overline{UB}$  USB  $\overline{UB}$  $S$  and  $S$  and  $C$ 

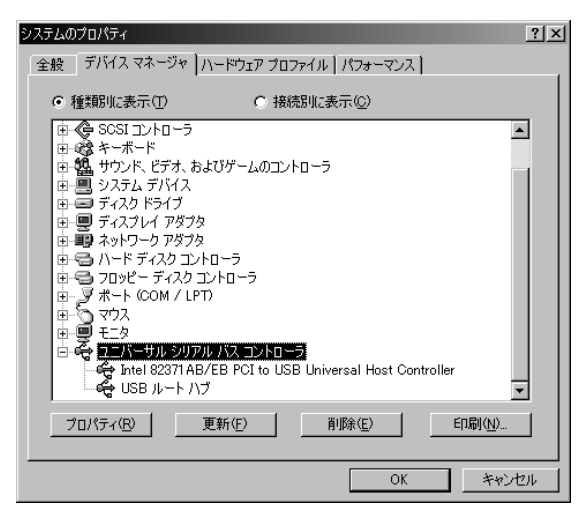

USB<br>USB

 $\mathsf{USB}$ 

BIOS BIOS BIOS  $\mathbf{U}$ SB  $\mathbf{U}$ 

**USBモバイルテンの接続�**

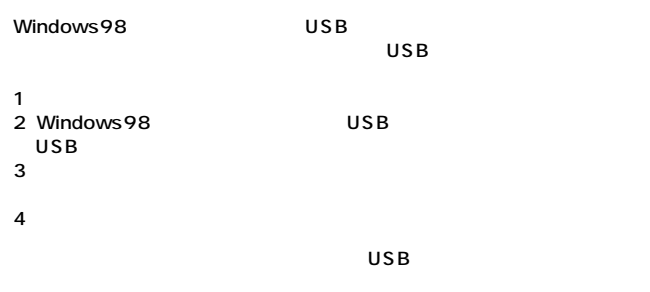

サンワサプライ株式会社